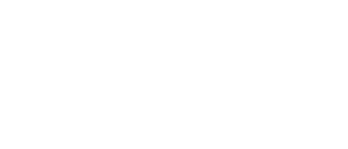

## **CubeBot**

A 3D robot that moves and shakes.

Written By: Joshua

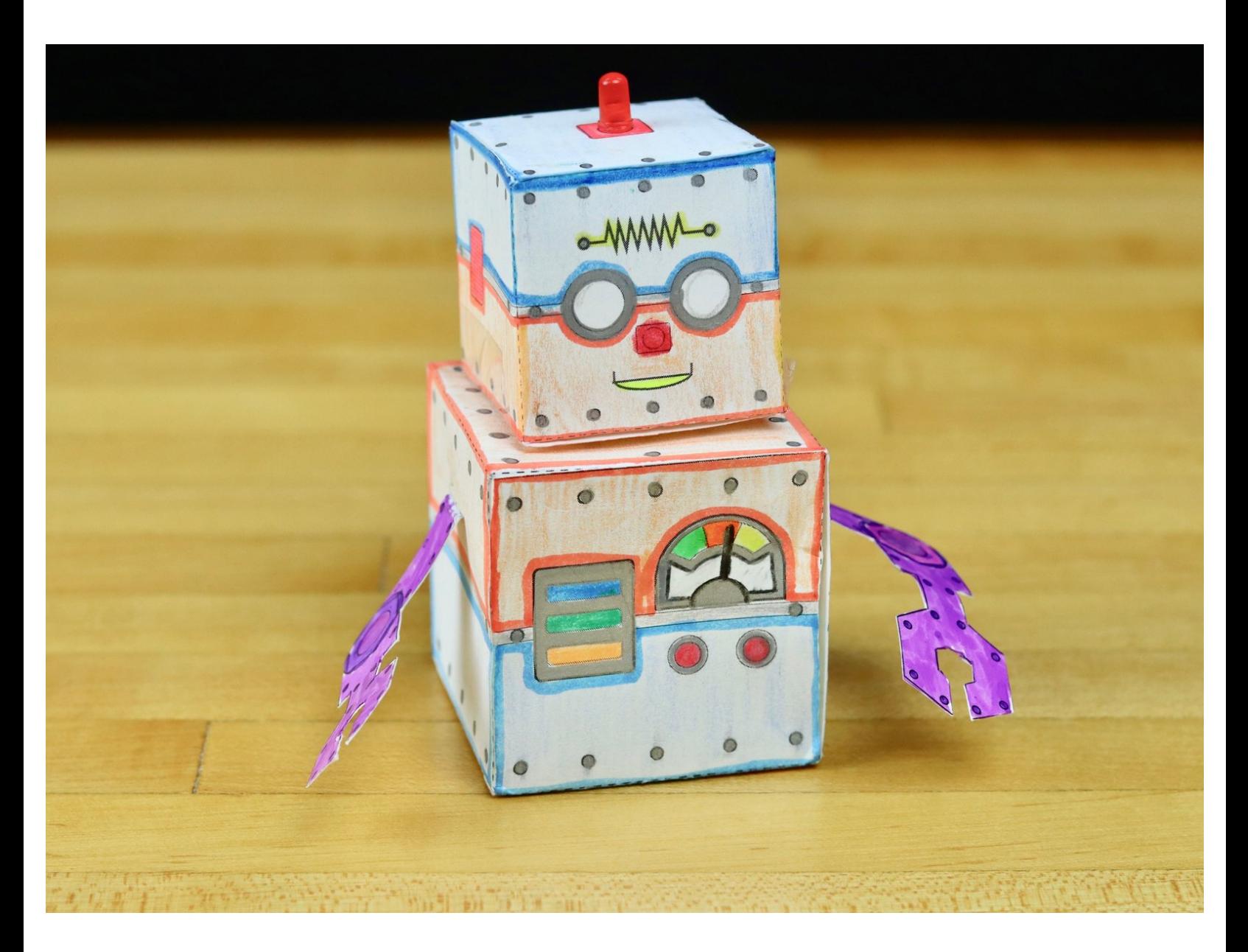

**This document was generated on 2024-04-29 09:04:15 AM (MST).**

## **INTRODUCTION**

This guide will show you how to create a moving and blinking 3D robot. Just cut out the template, fold along the dotted lines, and add the electronics. A custom pull tab lets you turn it on and off.

Make your robot do the 'robot'.

## **TOOLS:**

- [Scissors](file:///Item/Scissors) (1)
- [Glue](file:///Item/Glue) (1)
- [Clear](file:///Item/Clear_Tape) Tape (1)

**PARTS:** [Origami](file:///Item/Origami_Circuits_Kit) Circuits Kit (1)

**This document was generated on 2024-04-29 09:04:15 AM (MST).**

**This document was generated on 2024-04-29 09:04:15 AM (MST).**